**Adobe Photoshop CC 2020 Crack Mac download VERSION 2020.**

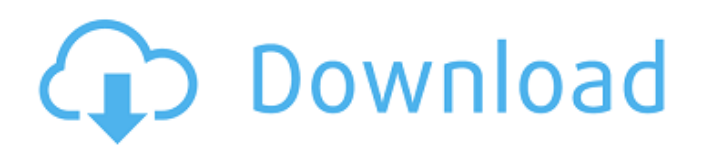

# **Download Adobe Photoshop 2021 Mac M1 Crack Free Registration Code [Win/Mac] [Updated]**

The price of Photoshop is one reason why image editing is often described as being among the specialties of the digital imaging world. Also, as the best-known image-editing program for Windows, Photoshop has drawn many aspiring image manipulators, and there are some excellent tutorials out there to help. Using the Adobe Photoshop Elements program Photoshop Elements (formerly Photoshop for Windows), which was developed by the same company as Photoshop, allows you to do some of the same image-editing tasks as Photoshop, such as add layers, duplicate layers, and blend them together, but most of those features are located in a drop-down box rather than the main toolbox. However, you do have access to some features, such as adjustments, selection tools, and adjustment layers. While Photoshop Elements may be geared for the novice, it includes some useful tools. And while you can use it to edit images, the program can import a lot of different types of images. Formatting images in Elements Rather than opening a new window (as in Photoshop), you find that in Elements, all editing tools are available in the toolbox. The main Editing toolbox consists of the tools shown in Figure 11-1. (You can view a printout of the image editing toolbox here: `www.dummies.com/go/photoshopelementsaiohelp`. See Chapter 11 for a complete tutorial on how to use this toolbox.) \*\*Figure 11-1:\*\* The toolbox in Elements. The tool you use depends on the type of image that you're working on. For example, the Select tool works in different modes depending on the image — Color, grayscale, and black and white — so to use it, select the correct option for the type of image you're working on. As an example, the screen in Figure 11-2 shows the Black and White option selected. \*\*Figure 11-2:\*\* The Black and White selection tool in Elements. The Tool Options window is used to manage the tool's settings. For example, you can use it to change a tool's brush type, resolution, size of paint strokes, and more. The Import window lets you import a lot of different types of images, as shown in Figure 11-3. You can choose from a variety of common types, including JPG, TIFF, and PSD (Photoshop) format. \*\*Figure 11-3

### **Download Adobe Photoshop 2021 Mac M1 Crack [2022]**

Note: Photoshop elements is no longer maintained. Photoshop updates and bugfixes are available as part of the Photoshop family (included in Adobe Photoshop). The Photoshop family also includes Adobe Photoshop for Mac, Photoshop Sketch and the Pixels and Video apps in the Creative Cloud. Photoshop for Mac and Photoshop Elements are mainly used to edit images and for retouching, while Photoshop Sketch and Creative Cloud Pixels and Video are mainly used to create new content. Photoshop itself is used to make photorealistic images, webpages, videos, logos, presentations and more. Look for more posts about Adobe Photoshop on this site.LEOWOOD, Okla. -- An Oklahoma couple has been arrested after a pickup truck they were in rolled down an embankment early Sunday, killing three children and their unborn child, according to a release from the Payne County Sheriff's Office. Debbie and Shane McAlister were behind the wheel of a Ford pickup truck that rolled down an embankment in rural Payne County near Leowood around 5 a.m., the release said. The couple told investigators the truck had been in an accident earlier in the evening. But Payne County Sheriff's Office spokesman Lt. Randy Hughes said their explanation was not consistent with the severity of the wreck and injuries. Get Breaking News Delivered to Your Inbox The babies and their mother, Heather McAlister, and the couple's son, Ethan McAlister, also 22, were dead at the scene, the release said. The cause of the accident was not known. Hughes said the truck had been parked on a dirt road in a rural area and was not being towed. The McAlisters, all of Leowood, were believed to be driving home from a birthday party for Ethan, who is a student at Oklahoma City University, Hughes said. Their two sons, Ethan and Elijah, were inside the vehicle that rolled down the embankment. They were hurt but survived. Heather McAlister, left, and Debbie McAlister, right. Payne County Sheriff's Office The McAlisters' third son, Noah, died at a hospital. The couple was cooperating with the investigation, the release said. According to a biography on Shane McAlister's Facebook page, he is an animal trainer, and, before that, a rodeo cowboy, and he owns a restaurant in rural Oklahoma. He also has a tattoo with 05a79cecff

### **Download Adobe Photoshop 2021 Mac M1**

Image copyright Getty Images Facebook has suspended Cambridge Analytica - the data mining firm at the heart of the row that has rocked the company - from the platform. The firm is under investigation by the UK's Information Commissioner's Office for failing to protect users' data and for failing to delete users' data from a former client, the Observer can reveal. At the same time, the company said it had deleted a further 50 million fake accounts. Facebook says this figure includes user data tied to the accounts of Russian operatives. "The reason for deleting this data is that they were fake accounts that didn't actually go through Facebook but were hosted on a Facebook platform and so they would have breached our platform policies if they had been connected to Facebook," said a spokesman. "We have worked with the UK Information Commissioner's Office in investigating the data on these accounts and we are fully co-operating with the ICO." Image copyright Reuters In a statement, Facebook said that in the wake of the Cambridge Analytica scandal - and a large number of reports and investigations into data and information misuse by the firm - it was "co-operating with investigators from the UK's Information Commissioner's Office (ICO) and is reviewing our relationship with app developers and others that we have a data processing relationship with". The Guardian newspaper first revealed that Cambridge Analytica had the data in question. It is understood that the firm had used it to inform political decisions and to target voters in the run-up to elections in the US and the UK. The company has been suspended by the Federal Trade Commission in the US and is being investigated by the US Congress and the Federal Trade Commission. The suspended company has an archive of 1.2 million accounts. It is the largest archive of deleted Facebook accounts in existence. The archive contains data collected for the firm's voter targeting, and also more than a quarter of a million other deleted accounts that it says are related to Russia. It says it is in the process of sending the archive to the security firm Crowdstrike to verify its authenticity and identity. How did it come about? Cambridge Analytica was founded by a University of Cambridge computer scientist called Dr Alexander Nix. Dr Nix was a data mining expert who had worked for the British government. He had been hired by Mark Zuckerberg's political action group, the Chan Zuckerberg Initiative, which owns a majority of Facebook's shares.

#### **What's New in the Download Adobe Photoshop 2021 Mac M1?**

When President Donald Trump said during the 2016 presidential campaign that he was appointing a special counsel to investigate the probe of his campaign's ties to Russia, Democrats and establishment Republicans alike expressed outrage — a sign of what they called Trump's "constant abuse" of his executive authority. But in a July 9 interview with CBS' "60 Minutes," Trump was much more reserved, characterizing the situation as "a witch hunt." He said people "have to be careful because they're going to ruin people for life. Look what's happened to [former FBI] Director [James] Comey." Some commentators also suggested Trump's approach in the interview was because of the interview's timing. But a closer look at the interview suggests Trump's comments were more consistent with his view that the FBI used the "witch hunt" and ruined people's lives. Here's a timeline of Trump's comments about the investigation: June 27, 2016 Trump reads a June 27 interview in which Comey said "the bureau would leave no stone unturned" in its probe of Hillary Clinton's emails. "I think it's horrible," Trump says. A day later, he goes a step further on Twitter, saying: "Wow, FBI said 'no' to Hillary exoneration — but added'more emails' to her crimes & will not say what she erased AFTER receiving a subpoena." On June 29, he cites the report: "FBI confirms: 'Crooked Hillary compromised our national security. 110(b)... Comey can't find my'missing' EMAILS. What does that mean? They lost them!' That is so illegal!" July 8, 2016 On July 8, Comey told a Senate panel he had no intention of recommending charges against Clinton. "Had I believed she was guilty of a crime, I would have recommended that the Department of Justice prosecute that offense," he said. But, he added, "We did not come to a conclusion one way or the other." Trump calls that statement "disgraceful." He adds: "The FBI will never be able to erase the stigma of this horrible mistake." In a tweet on July 9, Trump says: "The FBI told Hillary Clinton's lawyers — finally — that they are dropping the case." July 9, 2016 In an interview with "60 Minutes," Trump says: "They put in this report. One of the reasons I think I got a

## **System Requirements For Download Adobe Photoshop 2021 Mac M1:**

OS: Windows 7 / 8 / 10 Processor: Dual core processor Memory: 2 GB RAM Storage: 200 MB available space Graphics: DirectX9 compatible video card with at least 128 MB of RAM Network: Broadband Internet connection How to Play: Use the Arrow keys to move the player and the W, A, S, D keys to fire your weapon. Click the mouse to take cover. Click the Mouse Wheel to zoom in and out. The controls are very simple but fun. It's a strategic

<http://teignvalleypedalbashers.co.uk/advert/how-to-download-adobe-photoshop-cs4>

<https://mandarinrecruitment.com/system/files/webform/adobe-photoshop-70-download-android.pdf> <http://dragonsecho.com/?p=8004>

[https://new2rtp.com/wp-content/uploads/2022/07/Adobe\\_Photoshop\\_CS\\_4\\_Free\\_Download.pdf](https://new2rtp.com/wp-content/uploads/2022/07/Adobe_Photoshop_CS_4_Free_Download.pdf)

[https://the-chef.co/wp-content/uploads/2022/07/method\\_not\\_allowed.pdf](https://the-chef.co/wp-content/uploads/2022/07/method_not_allowed.pdf)

<https://www.gorelim.com/adobe-photoshop-elements-6-free-trial/>

<https://genomics.ucsf.edu/system/files/webform/ccglorders/download-photoshop-noiseware.pdf>

<https://www.theblender.it/download-adobe-photoshop-portable-cs6-full-version-with-crack-full-version/>

<http://findmallorca.com/adobe-photoshop-cs6-download-free-download-now/>

<https://www.proindustria.net/wp-content/uploads/2022/07/daekaur.pdf>

<https://www.sensoragencia.com/wp-content/uploads/2022/07/chrmar.pdf>

<https://madridvirtual.net/photoshop-cs7-download-64-bit/>

<http://lawcate.com/adobe-photoshop-2020-full-version/>

<https://enamai.lt/sites/default/files/webform/cv/icc-profile-photoshop-download.pdf>

<https://www.cameraitacina.com/en/system/files/webform/feedback/taibirt185.pdf>

[https://www.fooos.fun/social/upload/files/2022/07/SI9SPQkm7Q19BMpujrc3\\_01\\_35ca6e01bf809c4d0d5ffc71931](https://www.fooos.fun/social/upload/files/2022/07/SI9SPQkm7Q19BMpujrc3_01_35ca6e01bf809c4d0d5ffc71931a2a8c_file.pdf) [a2a8c\\_file.pdf](https://www.fooos.fun/social/upload/files/2022/07/SI9SPQkm7Q19BMpujrc3_01_35ca6e01bf809c4d0d5ffc71931a2a8c_file.pdf)

<https://mentorus.pl/adobe-photoshop-6-0-crack/>

[http://www.medvedy.cz/2005-vector-free-trees-free-vector-brushes-for-photoshop-ai-png-jpg-gif-and-eps-adobe](http://www.medvedy.cz/2005-vector-free-trees-free-vector-brushes-for-photoshop-ai-png-jpg-gif-and-eps-adobe-indesign-vector/)[indesign-vector/](http://www.medvedy.cz/2005-vector-free-trees-free-vector-brushes-for-photoshop-ai-png-jpg-gif-and-eps-adobe-indesign-vector/)

<http://pepsistars.com/wp-content/uploads/2022/07/hansphi.pdf>

<http://yogaapaia.it/archives/26675>